#### **MANUAL PARA REALIZAR PERFORACIONES EN LOSAS EN SISTEMA APORTICADO Y LOSAS POSTENSADAS**

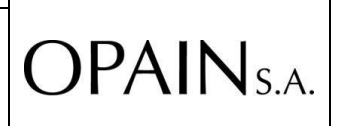

**CODIGO: GCO-MN-002 VERSIÓN: 1.0**

# **CONTENIDO**

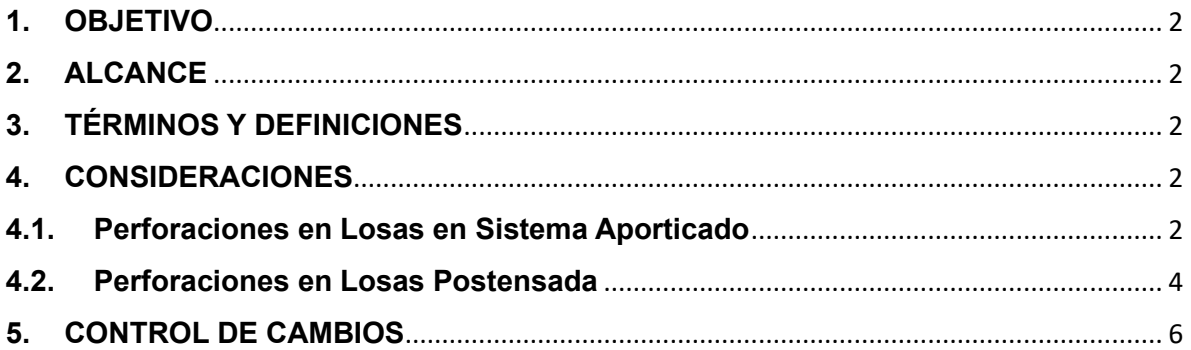

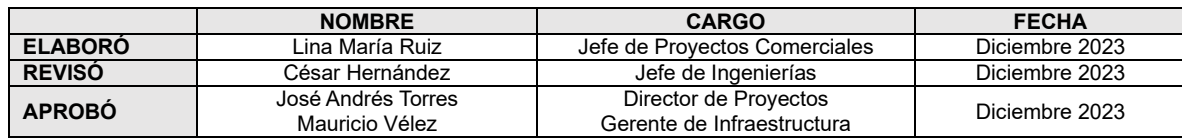

#### **MANUAL PARA REALIZAR PERFORACIONES EN LOSAS EN SISTEMA APORTICADO Y LOSAS POSTENSADAS**

**OPAIN**<sub>SA</sub>

**CODIGO: GCO-MN-002 VERSIÓN: 1.0**

### <span id="page-1-0"></span>**1. OBJETIVO**

Establecer los criterios que debe cumplir los estudios y procedimientos para poder realizar una perforación en una losa aligerada en dos direcciones en un sistema a porticado o en una losa de concreto postensada del Aeropuerto Internacional Luis Carlos Galán Sarmiento.

### <span id="page-1-1"></span>**2. ALCANCE**

Este manual es aplicable tanto a los tenedores de espacio pertenecientes a OPAIN y sus contratistas, como a los tenedores de espacios del Aeropuerto, sus contratistas y subcontratistas.

## <span id="page-1-2"></span>**3. TÉRMINOS Y DEFINICIONES**

- *BHS:* Baggage Handling System (Sistema de manejo de equipaje del Aeropuerto El Dorado).
- *Losa aligerada en dos direcciones en sistema aporticado:* Sistema tradicional compuesto de vigas y viguetas en dos direcciones que soporta una losa de 10 cm.
- *Losas Postensadas:* Placa de concreto maciza en dos direcciones. Contiene acero de refuerzo y tendones debidamente tensados en el otro sentido.

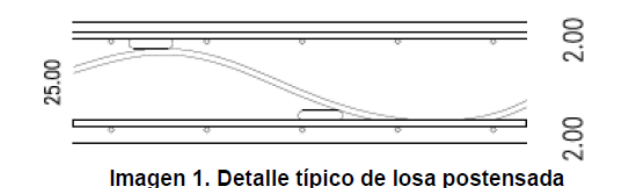

• *Tenedor:* Persona natural o jurídica que a la que se le hace entrega de determinada área para explotación comercial del aeropuerto.

## <span id="page-1-3"></span>**4. CONSIDERACIONES**

#### <span id="page-1-4"></span>**4.1. Perforaciones en Losas en Sistema Aporticado**

Para un pase de tubería de un nivel a otro debe hacerse uso de los ductos y buitrones diseñados para tal fin, por lo que perforar la losa para hacer un pase de

### **GESTIÓN COMERCIAL MANUAL PARA REALIZAR PERFORACIONES EN LOSAS EN SISTEMA APORTICADO Y LOSAS POSTENSADAS**

**OPAIN**<sub>S.A.</sub>

**CODIGO: GCO-MN-002 VERSIÓN: 1.0**

tubería, debe ser la última opción de intervención ya que es la menos recomendable.

En caso de que como último recurso deba hacerse un pase en la losa por medio de una perforación, a continuación, se recomienda un procedimiento general para efectuar dicha labor de perforación.

a. Localización de aceros en losa: Se deben localizar las vigas y viguetas del sistema desde la parte inferior de la placa a intervenir, en los casos en los que sea posible su exploración.

### **Notas**

- La ubicación de los refuerzos en los planos de diseño debe tomarse simplemente como referencia, debido a que la posición real en la losa puede variar por distintas condiciones durante el proceso constructivo y fundido del concreto fresco.
- La empresa que realice la exploración debe demostrar mediante certificados escritos que cuenta con el personal y los equipos idóneos para la labor, y un informe fotográfico con la evidencia de los hallazgos.
- La exploración podrá hacerse con taladro percutor con broca de tungsteno en el centro de la circunferencia del núcleo que se pretende extraer, esto a modo preventivo porque si llega a encontrarse con varillas la broca comenzará a quemarse y no dañará el acero.
- En los casos en los que no sea posible la exploración desde la parte inferior de la placa (bien sea por inaccesibilidad, tratarse de la zona de BHS del Aeropuerto, o superar un diámetro de 2" de perforación), el contratista deberá hacer uso de equipos tipo ferroscan o georadar (GPR) y entregar el informe de los hallazgos.
- b. Generar un archivo DWG con la implantación y ubicación de la nueva perforación, así como la ubicación de la estructura. *La ubicación del pase de placa debe estar a 30 cm de cualquier viga, vigueta o columna en todas las direcciones.* Adicionalmente debe presentar todas las perforaciones anteriormente hechas en ese tramo e identificadas en la fase de estudio.
- c. Contar con el concepto favorable de por parte de la Jefatura de Ingenierías de OPAIN.
- d. Durante el proceso de realización de la perforación se recomienda:

#### **MANUAL PARA REALIZAR PERFORACIONES EN LOSAS EN SISTEMA APORTICADO Y LOSAS POSTENSADAS**

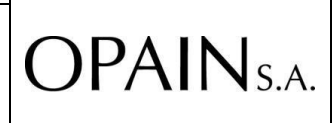

**CODIGO: GCO-MN-002 VERSIÓN: 1.0**

- Cumplir con todos los requerimientos de SST que amerita una labor de intervención.
- Verificar que el centro del núcleo a extraer no presenta ningún elemento estructural que pueda ser dañado antes de proceder a realizar la extracción del núcleo.
- La labor de extracción de núcleo debe hacerse bajo la supervisión de ingenieros que se responsabilicen por dicha labor, así como contar en ese momento con el acompañamiento de personal técnico calificado de OPAIN.
- El núcleo ya extraído debe inspeccionarse y quedar en custodia por al menos 15 días del personal técnico del aeropuerto.
- Proceder a colocar en las paredes del agujero de la losa algún producto inhibidor de corrosión, para garantizar que, aunque el recubrimiento mínimo no se cumpla, no existirán problemas de corrosión futuros en los aceros de la losa.

### **Notas Adicionales:**

- El ejecutor debe realizar una memoria fotográfica de cada uno de los pasos.
- No se recomienda hacer perforaciones mayores a 2" de diámetro.
- Los trabajos que se realicen deben ser aprobados previamente por OPAIN.

### <span id="page-3-0"></span>**4.2. Perforaciones en Losas Postensada**

Las losas postensadas son miembros estructurales sensibles que pueden ser dañados durante la realización de una perforación en ellas, pues se pueden afectar tanto el acero pasivo (barras de refuerzo) como el activo (tendones).

Para un pase de tubería de un nivel a otro debe hacerse uso de los ductos y buitrones diseñados para tal fin, por lo que perforar la losa para hacer un pase de tubería, debe ser la última opción de intervención ya que es la menos recomendable.

En caso de que como último recurso deba hacerse un pase en la losa por medio de una perforación, a continuación, se recomienda un procedimiento general para efectuar dicha labor de perforación:

a. **Localización de aceros en losa:** Se deben localizar los tendones y las barras de refuerzo mediante exploraciones no destructivas. El operador debe garantizar la diferenciación entre ambos tipos de refuerzo. Si hay dudas, debe ampliarse la zona de estudio.

#### **MANUAL PARA REALIZAR PERFORACIONES EN LOSAS EN SISTEMA APORTICADO Y LOSAS POSTENSADAS**

**OPAIN**<sub>S.A.</sub>

**CODIGO: GCO-MN-002 VERSIÓN: 1.0**

La ubicación de los refuerzos en los planos de diseño debe tomarse simplemente como referencia, debido a que la posición real en la losa puede variar por distintas condiciones durante el proceso constructivo y fundido del concreto fresco.

**Nota:** La empresa que realizará la prueba no destructiva debe demostrar mediante certificados escritos que cuenta con el personal y los equipos idóneos para la labor.

Puede hacerse uso de equipos tipo ferroscan o georadar (GPR).

b. Identificar los tendones de postensión y acero pasivo en la losa en estudio, en colores diferentes. Marcarlos con tinta indeleble en la superficie de la losa, garantizando que al menos durante 15 días no se pueda borrar la identificación de ambos elementos.

Se debe llevar un registro fotográfico detallado del proceso y de la ubicación del área de estudio.

- c. Generar un archivo DWG con la implantación y ubicación de la nueva perforación, así como la ubicación de los tendones y barras. La ubicación del pase de placa debe estar a 30 cm de cualquier viga, vigueta o columna en todas las direcciones. Adicionalmente debe presentar todas las perforaciones anteriormente hechas en ese tramo e identificadas en la fase de estudio.
- d. Solicitar la aprobación por parte del ingeniero estructural.
- e. Durante el proceso de realización de la perforación se recomienda:
	- Cumplir con todos los requerimientos de SST que amerita una labor de intervención.
	- Se recomienda hacer una (1) perforación por medio de taladro percutor con broca de tungsteno en el centro de la circunferencia del núcleo que se pretende extraer, esto a modo preventivo porque si llega a encontrarse con varillas o tendones, la broca comenzará a quemarse y no dañará el elemento.
	- Una vez verificado que el centro del núcleo a extraer no presenta ningún elemento estructural que pueda ser dañado se procede a realizar la extracción del núcleo.
	- La labor de extracción de núcleo debe hacerse bajo la supervisión de ingenieros que se responsabilicen por dicha labor, así como contar en ese

#### **MANUAL PARA REALIZAR PERFORACIONES EN LOSAS EN SISTEMA APORTICADO Y LOSAS POSTENSADAS**

**OPAIN**<sub>SA</sub>

**CODIGO: GCO-MN-002 VERSIÓN: 1.0**

momento con el acompañamiento de personal técnico calificado del aeropuerto.

- El núcleo ya extraído debe inspeccionarse y quedar en custodia por al menos 15 días del personal técnico del aeropuerto.
- Proceder a colocar en las paredes del agujero de la losa algún producto inhibidor de corrosión, para garantizar que, aunque el recubrimiento mínimo no se cumpla, no existirán problemas de corrosión futuros en los aceros de la losa.

#### **Notas Adicionales:**

- El ejecutor debe realizar una memoria fotográfica de cada uno de los pasos.
- No se recomienda hacer perforaciones mayores a 2" de diámetro.
- Los trabajos que se realicen deben ser aprobados previamente por OPAIN.

<span id="page-5-0"></span>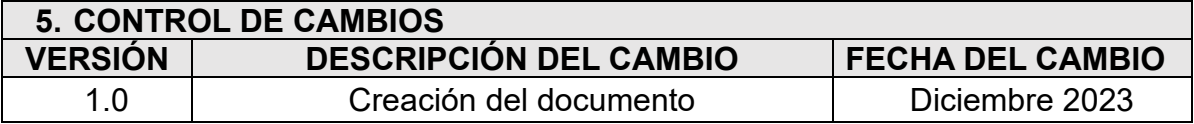